## Wikipedia-Quelltext-Schummler

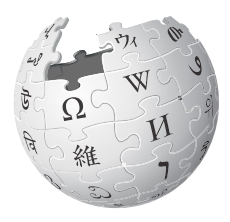

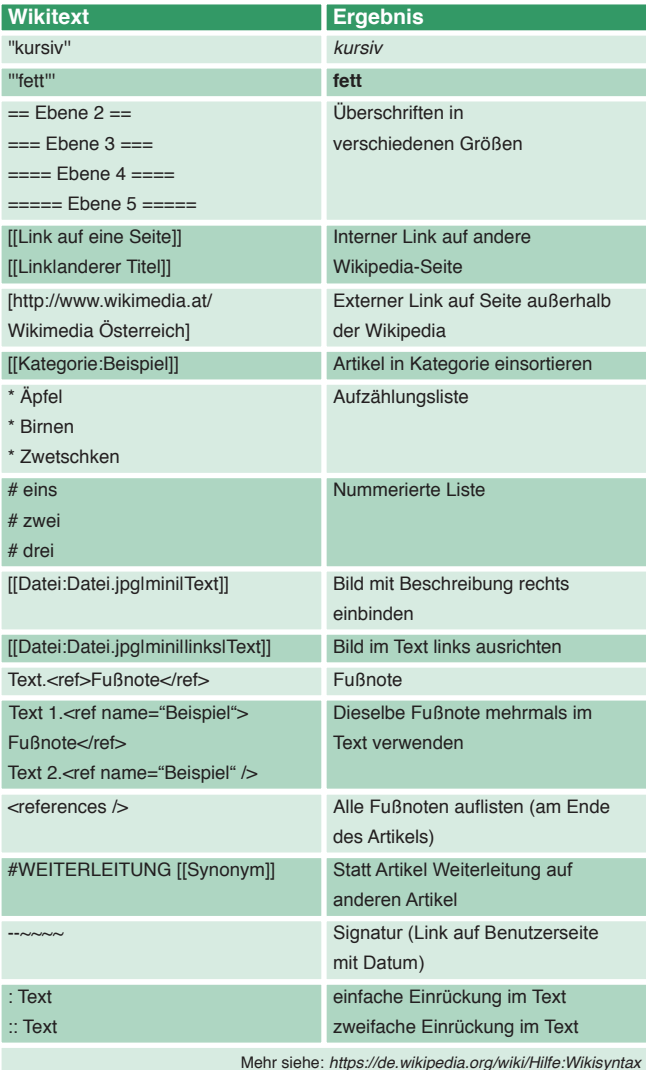

**https://de.wikipedia.org/wiki/wp:Spielwiese**

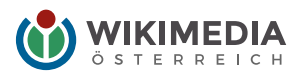

## Wikipedia-Schummler

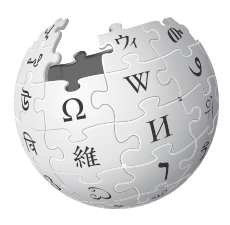

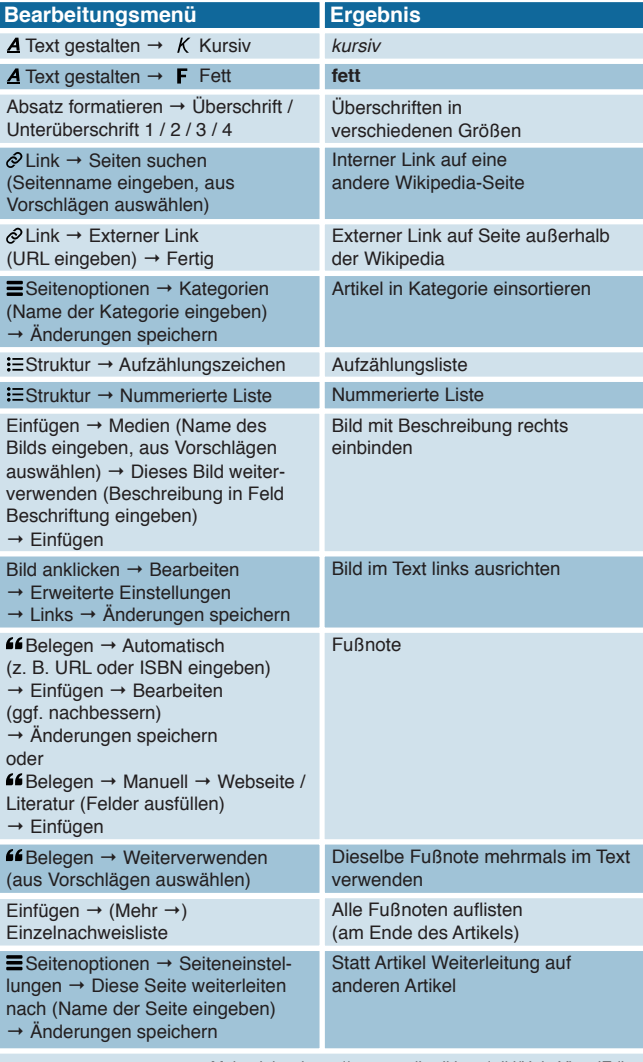

Mehr siehe: *https://www.mediawiki.org/wiki/Help:VisualEditor*

**https://de.wikipedia.org/wiki/wp:Spielwiese**

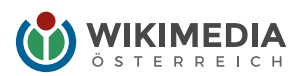